Calcolo degli integrali / delle primitive. Siz Ic R un intervallo. Ricordiamo che  $F: I \rightarrow R$  è una primitiva di  $f: I \rightarrow R$ se  $\forall x \in I$  F e derivabile e  $F'(x) = f(x)$ . Inoltre se  $F, G: I \rightarrow \mathbb{R}$  sono primitive di f, allora  $F-G = c$  con  $ce \mathbb{R}$ . Per comodité introducième le seguente notétione: indichiamo con  $\int f(x)dx$  una generica primitiva di  $f: I \to \mathbb{R}$ . Notizmo che ffixida es una funzione, non è un integrale (che invece è un numero).

Elenco di primitive elementari Sia a, c e R.

$$
\int a dx = ax + c \quad \left( \text{inf}^{2} \ln (ax + c)^{1} = a \right)
$$
\n
$$
\int x^{a} dx = \frac{x^{a+1}}{a+1} + c \quad \left( \text{inf}^{2} \text{tr} \left( \frac{x^{a+1}}{a+1} \right)^{1} = x^{a} \right)
$$
\n
$$
\int \frac{1}{x} dx = \log|x| + c
$$

con querte scritture si intende che sulla semirette x70  $\kappa$  he  $\int \frac{1}{x} dx = \log(x) + c$ e sulla semiretta  $x < 0$  k ha  $\int \frac{1}{x} dx = \log(-x) + c$ Infatti se considero  $f: \begin{cases} (0,+\infty) \to \mathbb{R} & e \in F: \begin{cases} (0,+\infty) & e \times \mathbb{R} \\ \times & \mapsto \frac{1}{\lambda} \end{cases} \end{cases}$   $f: \begin{cases} (0,+\infty) & \mapsto \mathbb{R} \end{cases}$ ho che  $\forall x \in (0, +\infty)$   $F'(x) = \frac{1}{x} = f(x)$ .<br>
Inother se considers  $f: \left\{ (-\infty, 0) \rightarrow \mathbb{R} \right\}$  e  $F: \left\{ (-\infty, 0) \rightarrow \mathbb{R} \right\}$  ho che  $x \mapsto \frac{1}{x}$  ho che  $x \mapsto \frac{1}{x}$  ho che  $x \mapsto \frac{1}{x}$  ho che  $\frac{1}{x}$  ho che  $\frac{1}{x}$  ho che  $\forall x \in (-\infty, \infty)$   $F^{1}(x) = \frac{1}{-x} - 4 = \frac{1}{-x} = f(x)$ .  $\int e^{x} dx = e^{x} + c$  $20, 270, 274$ <br> $\int x^x dx = \frac{a^x}{\log a} + c$  $\int \log(x) dx = x \log(x) - x + c$  $\int$   $\sin(x) dx = -\cos(x) + c$  $\int$  (as(x) dx =  $\lim(x) + c$  $\int \tan(x) dx = -\log(1 cos(x)) + c$  $\int$  intende che se  $\times$   $\in$   $\left(-\frac{\pi}{2}+2k\pi,\frac{\pi}{2}+2k\pi\right)$  con  $k\in\mathbb{Z}$  zllorz  $\int$   $\tan(x) = -\log(\cos(x)) + c$ e se  $x \in (\frac{\pi}{2} + zk\pi, \frac{3}{2}\pi + zk\pi)$  con  $k \in \mathbb{Z}$  allors  $\int \tan(x) = -\log(-\cos(x)) + c$  $\left( \begin{array}{c} \end{array} \right)$ 

$$
\int \frac{4}{\cos^{2}(x)} = \tan(x) + c
$$
  

$$
\int \frac{4}{4 + x^{2}} dx = \arctan(x) + c
$$
  

$$
\int \frac{4}{\sqrt{4 - x^{2}}} dx = \arctan(x) + c
$$

 $\mathcal{L}$ 

Regole per il calcolo degli integrali / delle primitive.

I) Somm2 d: due function  
\n
$$
\delta:200 f, g: I \rightarrow \mathbb{R} \text{ function:}
$$
 continue e I un intervalo,  $\delta$ 

$$
\begin{array}{lcl}\n\text{Sisno a, be R, } & f, g: [a, b] \to & \text{F} & \text{function} & \text{continue, } \text{blue} \\
\int_{a}^{b} (f + g)(x) dx & = & \int_{a}^{b} f(x) dx + \int_{a}^{b} g(x) dx \\
\end{array}
$$

Dimostrazione: Con la notatione  $\int f(x) dx$  e  $\int g(x) dx$  intendiano due primitive dif eg, che possiono chizmare F, G (con la proprieta che VxEI  $f'(x)=f(x)$  e  $G'(x)=g(x)$ ). Il teoreme dice che une primitive di  $(f+g)$  $e$  data da  $F+G$ . detinizione di Verifichizmolo:  $(F+G)(x) = F'(x) + G'(x) = f(x) + g(x) = (f+g)(x)$   $\forall x \in I$ . derivate delle<br>Somne et la<br>Somme delle dentate

$$
\int_{a}^{b} (f+g)(x) dx = \int_{a}^{b} f(x) dx + \int_{a}^{b} g(x) dx
$$
\n
$$
\int_{c}^{b} (f+g)(x) dx = (F+G)(b) - (F+G)(a) = F(b) + G(b) - F(a) + G(a)
$$
\n
$$
= F(b) - F(a) + G(b) - G(a)
$$
\n
$$
= F(b) - F(a) + G(b) - G(a)
$$

$$
\int x + e^{x} dx = \int x dx + \int e^{x} dx = \frac{x^{2}}{2} + e^{x} + c
$$
  

$$
\int_{0}^{\pi} 2 + \sin(x) dx = \int_{0}^{\pi} 2 dx + \int_{0}^{\pi} \sin(x) dx = 2x \Big|_{0}^{\pi} + (-\omega(x)) \Big|_{0}^{\pi} = 2\pi + 4 + 4 = 2\pi + 2
$$
  

$$
= 2\pi
$$

\n
$$
\text{The equation } \int \text{Var}(x) \, dx = \lambda F(t) - \lambda F(t) = \lambda \int_{a}^{b} f(x) \, dx
$$
\n

\n\n
$$
\text{Since } A, B, C \in \mathbb{R}, A \in \mathbb{R}, A \in \mathbb{R}, f: T \to \mathbb{R}
$$
\n

\n\n
$$
\int \lambda f(x) \, dx = \lambda \int_{a}^{b} f(x) \, dx
$$
\n

\n\n
$$
\int_{a}^{b} \lambda f(x) \, dx = \lambda \int_{a}^{b} f(x) \, dx
$$
\n

\n\n
$$
\text{Dimodization:}
$$
\n

\n\n
$$
\int_{a}^{b} \lambda f(x) \, dx = \lambda \int_{a}^{b} f(x) \, dx
$$
\n

\n\n
$$
\text{Dimodization:}
$$
\n

\n\n
$$
\int_{a}^{b} \lambda f(x) \, dx = \lambda \int_{a}^{b} f(x) \, dx
$$
\n

\n\n
$$
\text{Aim}(A) = \lambda F \cdot e^{-\lambda x} \quad \text{Aim}(A) = \lambda \int_{a}^{b} f(x) \, dx
$$
\n

\n\n
$$
\text{Aim}(A) = \lambda F \cdot e^{-\lambda x} \quad \text{Aim}(A) = \lambda \int_{a}^{b} f(x) \, dx
$$
\n

Esempio:

$$
\int z \omega(x) dx = z \int \omega(x) dx = 2 \sin(x) + c
$$
  

$$
\int_{a}^{2} \frac{a}{x} dx = 3 \int_{a}^{2} \frac{1}{x} dx = 3 \log(x) \Big|_{a}^{2} = 3 \log(c)
$$

Possiemo riestumere le regole I) e II) in un'unice regole:<br>f,g: [e,b] - IR, m, m = IR  $\int_{P} wf(x) + m\delta(x) dx = w \int_{P} f(x) dx + w \int_{P} d(x) dx$ . Esempio:  $\int_{0}^{4} 2x^{2}-3x dx = 2\int_{0}^{4} x^{2} dx - 3\int_{0}^{4} x dx = 2\frac{x^{3}}{3}\Big|_{0}^{4} - 3\frac{x^{2}}{2}\Big|_{0}^{4} = \frac{2}{3} - \frac{3}{2} = -\frac{5}{6}$ 

III) Regole di integrazione per parti Sizno f, j : [a,b] => IR, f continue, g derivabile, e sie F : [a,b] => IR unz primitive dif. Allora

$$
\int f(x) \cdot g(x) dx = F(x) g(x) - \int F(x) \cdot g'(x) dx
$$
  

$$
\int_{a}^{b} f(x) \cdot g(x) dx = F(b) g(b) - F(a) g(a) - \int F(x) g'(a) dx
$$

$$
\int f(x) \cdot g(x) dx = F(b)g(b) - F(a)g(a) - \int F(x)g'(x) dx
$$

Dimostracione: Possizmo riscovere la prime formula come

 $\mathbf{e}$ 

 $\int f(x)g(x) + F(x)g'(x) dx = F(x)g(x)$ . Quests scritture dice che Fg e une primitive di fg +Fg'. Verifichizmolo:

$$
(F_g)'(x) = F'(x)g(x) + F(x)g'(x) = f(x)g(x) + F(x)g'(x).
$$

$$
\int_{0}^{1} f(x) g(x) + f(x) g'(x) = F(x) g(x) \Big|_{0}^{1}
$$
\n
$$
\int_{0}^{1} f(x) g(x) + f(x) g'(x) = F(x) g(x) \Big|_{0}^{1}
$$
\n
$$
\int_{0}^{1} f(x) g(x) dx = F(x) g(x) \Big|_{0}^{1}
$$

$$
\int x e^{x} dx = xe^{x} - \int e^{x} dx = xe^{x} - e^{x} + e
$$
\n
$$
\int x e^{x} dx = \frac{x^{2}}{2} e^{x} - \int \frac{x^{2}}{2} e^{x} dx = ...
$$
\n
$$
\int x e^{x} dx = \frac{x^{2}}{2} e^{x} - \int \frac{x^{2}}{2} e^{x} dx = ...
$$
\n
$$
\int \log_{3} x dx = \int \log_{3} x \cdot 4 dx = x \log_{3} x - \int \frac{1}{x} \cdot x dx = x \log_{3} - x + e
$$
\n
$$
\int_{0}^{\pi} x \sin(x) dx = -x \cos(x) \Big|_{0}^{\pi} + \int_{0}^{\pi} \omega(x) dx = \pi + \sin(x) \Big|_{0}^{\pi} = \pi
$$

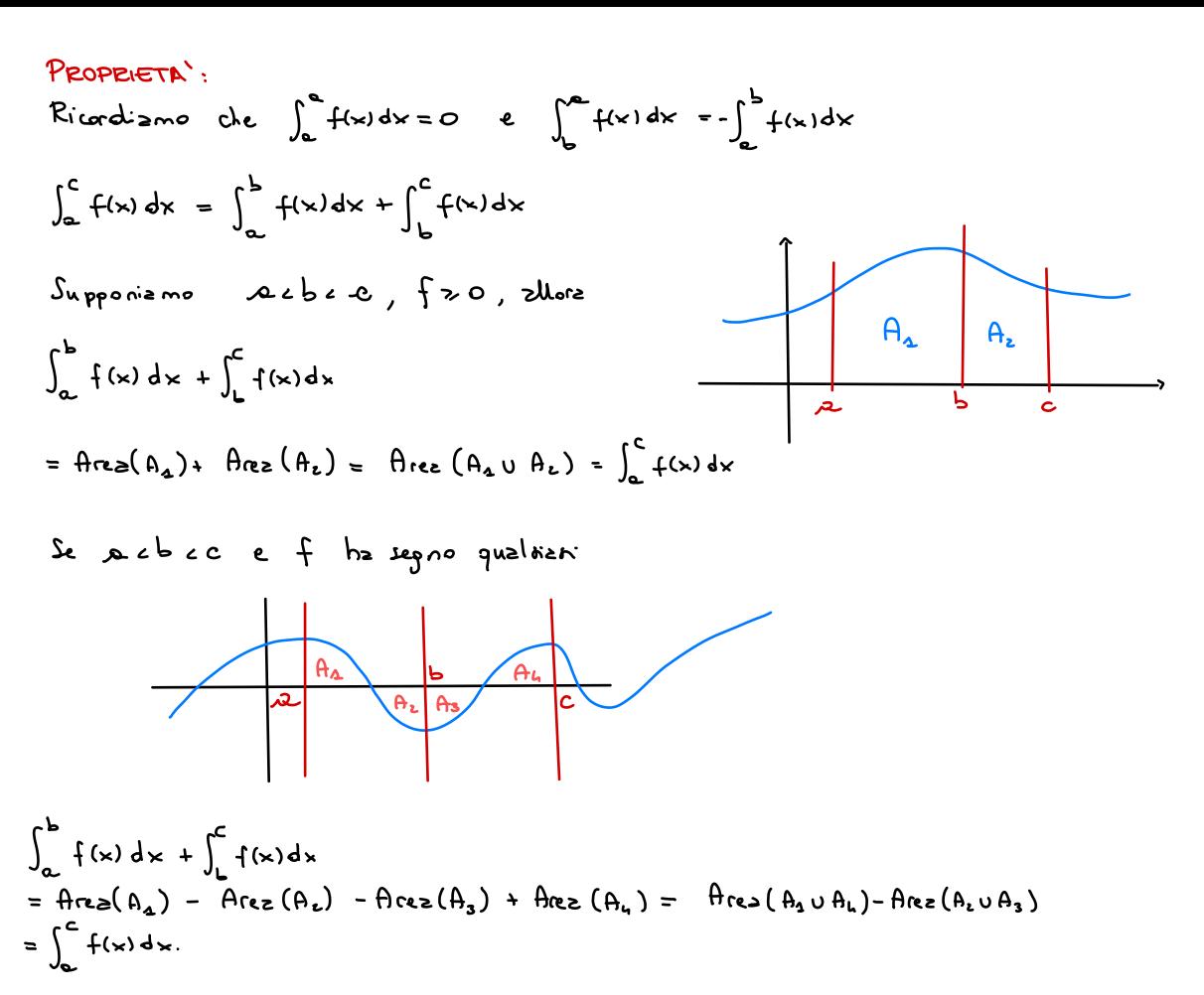

Se ccbca  $\int_{P}^{P} f(x) dx + \int_{C}^{P} f(x) dx = -\int_{P}^{P} f(x) dx - \int_{P}^{C} f(x) dx = -\int_{Q}^{P} f(x) dx = \int_{C}^{C} f(x) dx$ . Se beaac  $\int_{P}^{P} f(x) dx + \int_{C}^{P} f(x) dx = - \int_{P}^{P} f(x) dx + \int_{C}^{P} f(x) dx = - \int_{P}^{P} f(x) dx - \int_{P}^{S} f(x) dx = - \int_{P}^{S} f(x) dx = \int_{C}^{S} f(x) dx$  $e$  cost vie ...

$$
E_{S} = \int_{0}^{\pi} \sin^{4}(x) dx = \int_{0}^{\pi} \sin(x) \sin(x) dx = -\sin(x) \cos(x) \Big|_{0}^{\pi} - \int_{0}^{\pi} - \cos^{4}(x) dx
$$
  
\n
$$
= \int_{0}^{\pi} \omega_{0}^{x} dx = \int_{0}^{\pi} 4 - \sin^{4}(x) dx - \int_{0}^{\pi} - \int_{0}^{\pi} \sin^{4}(x) dx
$$
  
\n
$$
= \int_{0}^{\pi} \omega_{0}^{x} dx = \int_{0}^{\pi} 4 - \sin^{4}(x) dx - \int_{0}^{\pi} - \int_{0}^{\pi} \sin^{4}(x) dx
$$
  
\n
$$
= 2 \int_{0}^{\pi} \sin^{4}(x) dx = \int_{0}^{\pi} 4 - \sin^{4}(x) dx = \int_{0}^{\pi} \sin^{4}(x) dx = \frac{\pi}{2}
$$
  
\n
$$
\int_{0}^{\pi} \omega_{0}^{x} dx = \int_{0}^{\pi} 4 - \sin^{4}(x) dx = \int_{0}^{\pi} \sin^{4}(x) dx = \frac{\pi}{2}
$$
  
\n
$$
\int_{0}^{\pi} \omega_{0}^{x} dx = \int_{0}^{\pi} 4 - \sin^{4}(x) dx = \int_{0}^{\pi} \sin^{4}(x) dx = \frac{\pi}{2}
$$
  
\n
$$
\int_{0}^{\pi} \omega_{0}^{x} dx = \int_{0}^{\pi} 4 - \sin^{4}(x) dx = \int_{0}^{\pi} \sin^{4}(x) dx = \frac{\pi}{2}
$$
  
\n
$$
\int_{0}^{\pi} \cos^{4}(x) dx = \int_{0}^{\pi} 4 - \sin^{4}(x) dx = \int_{0}^{\pi} \sin^{4}(x) dx = \frac{\pi}{2}
$$
  
\n
$$
\int_{0}^{\pi} \cos^{4}(x) dx = \int_{0}^{\pi} 4 - \sin^{4}(x) dx = \int_{0}^{\pi} \sin^{4}(x) dx = \frac{\pi}{2}
$$
  
\n
$$
\int_{0}^{\pi} \cos^{4}(x) dx = \int_{0}^{\pi} 4 - \sin^{4}(x) dx = \int_{0}^{\pi} \sin^{4}(x) dx =
$$

Lezione 38

Esercizio: Trovare la primitiva di  $\int (4-4x)^{a} dx$  con  $a+2$ . Svolgimento: Sostituisco  $t = 4 - kx$  => dt = -4dx =>  $\int (4-4x)^{2} dx = -\frac{1}{4} \int t^{2} dt = -\frac{1}{4(a+1)} t^{a+1} + c = -\frac{(1-4x)^{a+1}}{4(a+1)} + c$  $nsostituiso$   $t = 1 - 4x$ 

 $E_{\text{series}}$   $C_{\text{black}}$   $\int_{a}^{4} \sqrt{4 + z t^2}$  at Svolgimento:  $\int_{0}^{a} \sqrt{4 + z t^{2}} dx = \int_{a}^{3} \sqrt{x} \cdot \frac{1}{4} dx = \frac{1}{4} \int_{a}^{3} x^{\frac{1}{2}} dx = \frac{1}{4} \left[ \frac{x^{3/2}}{3/2} \right]_{A}^{3} = \frac{1}{6} \left( \frac{3}{2} - 1 \right)$ .  $s$  sostituisco  $x = 4 + x^2$  se t=0, allora  $x = 4$ <br> $dx = 4 + x^2$  se t=4, allora  $x = 3$ 

Exercisio: Trovare la primitiva di  $\int x^{\alpha} \cdot \log x$  dx con  $\alpha + -1$ .  $\int x^{\alpha}$  lopx dx =  $\frac{x^{\alpha+1}}{x}$  lopx -  $\int \frac{x^{\alpha+1}}{x^{\alpha+1}}$ .  $\frac{1}{x}$  dx Svolgimento:

$$
= \frac{x^{a+1}}{a+1} \log x - \frac{1}{a+1} \int x^{a} dx = \frac{x^{a+1}}{a+1} \log x - \frac{x^{a+1}}{(a+1)^2} + C
$$

Exercise 1. Toruse 1a primitive of: 
$$
\frac{4}{x^{2}+b+x+c}
$$
  
\nSvolgimexto: Dividismo l'exercise in 3 can:  
\nConsider 2:  $\Delta = 0$   
\n $\Delta b = 2$   
\n $\Delta b = 2$   
\n $\Delta b = 2$   
\n $\Delta a = 2$   
\n $\Delta b = 0$   
\n $\Delta a = 2$   
\n $\Delta a = 2$   
\n $\Delta a = 2$   
\n $\Delta a = 2$   
\n $\Delta a = 2$   
\n $\Delta a = 2$   
\n $\Delta a = 2$   
\n $\Delta a = 2$   
\n $\Delta a = 2$   
\n $\Delta a = 2$   
\n $\Delta a = 2$   
\n $\Delta a = 2$   
\n $\Delta a = 2$   
\n $\Delta a = 2$   
\n $\Delta a = 2$   
\n $\Delta a = 2$   
\n $\Delta a = 2$   
\n $\Delta a = 2$   
\n $\Delta a = 2$   
\n $\Delta a = 2$   
\n $\Delta a = 2$   
\n $\Delta a = 2$   
\n $\Delta a = 2$   
\n $\Delta a = 2$   
\n $\Delta a = 2$   
\n $\Delta a = 2$   
\n $\Delta a = 2$   
\n $\Delta a = 2$   
\n $\Delta a = 2$   
\n $\Delta a = 2$   
\n $\Delta a = 2$   
\n $\Delta a = 2$   
\n $\Delta a = 2$   
\n $\Delta a = 2$   
\n $\Delta a = 2$   
\n $\Delta a = 2$   
\n $\Delta a = 2$   
\n $\Delta a = 2$   
\n $\Delta a = 2$   
\n $\Delta a = 2$   
\n $\Delta a = 2$   
\n $\Delta a = 2$   
\n $\Delta a = 2$   
\n $\Delta a = 2$   
\n $\Delta a = 2$ 

Using 
$$
x - x_1 = t
$$

\n
$$
= \int \frac{4}{(x - x_1)} dx = \int \frac{4}{t} dt = \log|t| + c = \log|x - x_1| + c
$$
\n
$$
= \int \frac{4}{(x - x_1)} dx + \frac{4}{\log} \int \frac{4}{(x - x_1)} dx = -\frac{4}{\log} \log|x - x_1| + \frac{4}{\log} \log|x - x_1| + c
$$
\nFind  $x = \log|x - x_1| + c$ .

\n
$$
= \frac{4}{\log} \log \frac{|x - x_1|}{|x - x_1|} + c
$$

CAso 2:  $D = 0$ , durque le solutione di  $px^2 + bx + c = 0$  è  $x_0 = -\frac{b}{2a}$ <br>quindi  $(ax^2 + bx + c) = a(x - x_0)^2 = (\frac{2a(x + b)^2}{4a})$ .

$$
\begin{array}{l}\n\text{Ablasmo} & \int \frac{1}{ax^2 + bx + c} \, dx = 4a \int \frac{1}{(ax + b)^2} \, dx = 2 \int \frac{1}{t} \, dt = 2 \left( -\frac{1}{t} + c \right) \\
\text{Chizmo} & 2ax - b = t \\
\Rightarrow dx = \frac{1}{2a} \\
\text{Bblasmo} & 2ax - b = t\n\end{array}
$$

3) 
$$
ax^2 + bx + c = |ax^2 + bx| \pm \frac{b^2}{4a} + c = |(\overline{ax} + \frac{b}{2a})^2 + c - \frac{b^2}{4a} = (c - \frac{b^2}{4a})^2 \left[ \frac{(\overline{ax} + \frac{b}{2a})^2}{(c - \frac{b^2}{4a})} + \Delta \right]
$$
  
\n
$$
\Rightarrow \int \frac{4}{ax^2 + bx + c} = \frac{4}{(c - \frac{b^2}{4a})} \int \frac{4}{(\overline{ax} + \frac{b}{2a})^2 + 4} dx = \frac{4}{(c - \frac{b^2}{4a})} \int \frac{4}{(\overline{c} + \frac{b^2}{4a})} dx
$$
  
\n
$$
= \frac{4}{\sqrt{a} (c - \frac{b^2}{4a})^{ln}} \int \frac{4}{\overline{a} (c - \frac{b^2}{4a})} dx
$$
  
\n
$$
= \frac{4}{\sqrt{a} (c - \frac{b^2}{4a})^{ln}} \int \frac{4}{\overline{a} (c - \frac{b^2}{4a})^{ln}} dx
$$
  
\n
$$
= \frac{4}{\sqrt{a} (c - \frac{b^2}{4a})^{ln}} \arctan(\frac{b}{a}) + \infty
$$
  
\n
$$
= \frac{4}{\sqrt{a} (c - \frac{b^2}{4a})^{ln}} \arctan(\frac{b}{a}) + \infty
$$

Exercisio Trovare la primitive du  $\frac{dx+e}{dx^2+bx+c}$  con e, b,c, d, e dati, Svolgimento:  $(ax^2+bx+c)^{1} = 2ax + b$ 

$$
dx + e = \frac{d}{2a} \left( \frac{ze}{d} \left( dx + e \right) \right) = \frac{d}{2a} \left[ 2ax + \frac{2ae}{d} \right] = \frac{d}{2a} \left[ 2ax + b - b + \frac{2ae}{d} \right]
$$

$$
= \frac{d}{2a} \left[ 2ax + b \right] - \frac{bd}{2a} + e
$$

quinoh<sup>.</sup>

Se chizmizmo f(x) = axe+ bx+c

$$
\int \frac{2\alpha x^2 + b x + c}{\alpha x^2 + b x + c} dx = \int \frac{f'(x)}{f(x)} dx = \int f'(x) \cdot (f(x))^{-1} dx = \log |f(x)| + c = \log |\alpha x^2 + b x + c| + c
$$

Esercitio: Calcolare l'area dell'insieme {  $(x,y) \in \mathbb{R}^2 \left| \frac{x}{2} \pm y \pm x \epsilon^x \right| = \theta$ dopo zverlo disegnato.

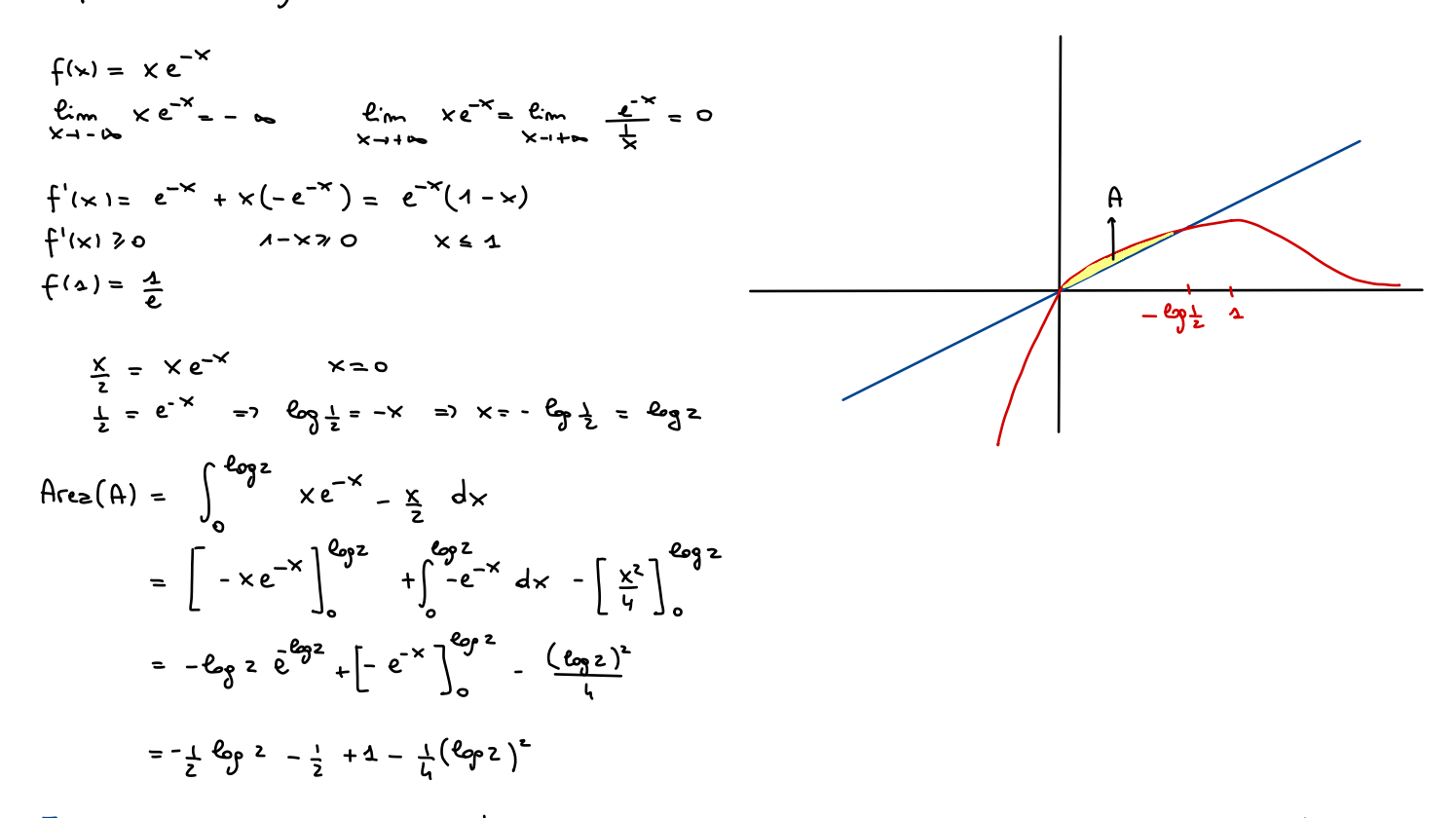

Esercitio: Calcolare l'area dell'insieme  $\{(x,y)\in\mathbb{R}^6\}$  y  $y \circ e$  y  $\leq \frac{x}{2}$  e y  $\leq x \in \mathbb{R}^6$  e  $x \in z$   $y = B$ 

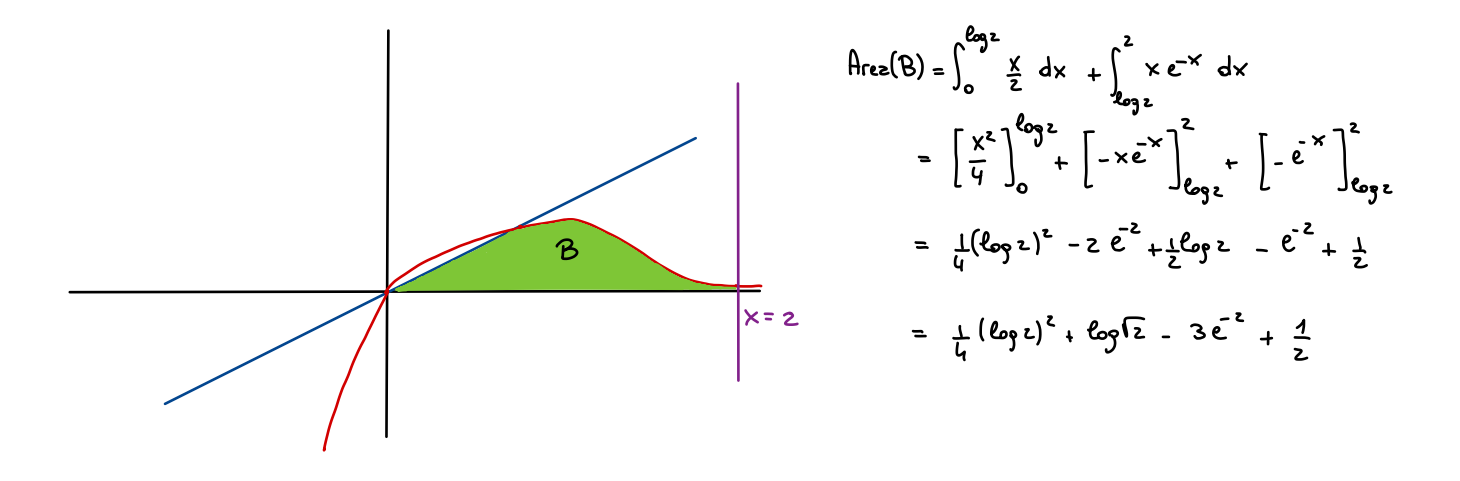

Let 
$$
z = x^2
$$

\nLet  $z = x^2$ 

\nCalculate 1'  $z = 2$ 

\nSubstituting  $z = 2$ .

\nSubstituting  $z = 2$ .

\nSubstituting  $z = 2$ .

\nSubstituting  $z = 2$ .

\nSubstituting  $z = 2$ .

\nSubstituting  $z = 2$ .

\nSubstituting  $z = 2$ .

\nSubstituting  $z = 2$ .

\nSubstituting  $z = 2$ .

\nSubstituting  $z = 2$ .

\nSubstituting  $z = 2$ .

\nSubstituting  $z = 2$ .

\nSubstituting  $z = 2$ .

\nSubstituting  $z = 2$ .

\nSubstituting  $z = 2$ .

\nSubstituting  $z = 2$ .

\nSubstituting  $z = 2$ .

\nSubstituting  $z = 2$ .

\nSubstituting  $z = 2$ .

\nSubstituting  $z = 2$ .

\nSubstituting  $z = 2$ .

\nSubstituting  $z = 2$ .

\nSubstituting  $z = 2$ .

\nSubstituting  $z = 2$ .

\nSubstituting  $z = 2$ .

\nSubstituting  $z = 2$ .

\nSubstituting  $z = 2$ .

\nSubstituting  $z = 2$ .

\nSubstituting  $z = 2$ .

\nSubstituting  $z = 2$ .

\nSubstituting  $z = 2$ .

\nSubstituting  $z = 2$ .

\nSubstituting  $z = 2$ .

\nSubstituting  $z = 2$ .

\nSubstituting  $z = 2$ .

\nSubstituting  $z = 2$ .

\nSubstituting  $z = 2$ .

\nSubstituting  $z = 2$ .

\nSubstituting  $z = 2$ .

\nSubstituting  $z =$ 

Exercisio: Diseppore la funcione  $f(x) = \frac{\log x}{x^2}$ <br>e l'insieme  $A = \{(x,y) \in \mathbb{R}^2 \mid x > 0, \frac{1}{x^2} \in y \in f(x)\}$ Calalzre Area(A).  $Sudjimeato$  Groderiano  $f(x) = \frac{\log x}{x^2}$  $Dom(f) = (0, +\infty)$  $lim_{x \to +\infty} \frac{\ell_{op}x}{x^2} = 0^+$   $lim_{x \to 0^+} \frac{\ell_{op}x}{x^2} = -\infty$  $f'(x) = \frac{\frac{1}{x} \cdot x^2 - \log x \cdot 2x}{x^{\frac{1}{2}}} = \frac{x - 2x \log x}{x^{\frac{1}{2}}}$ 

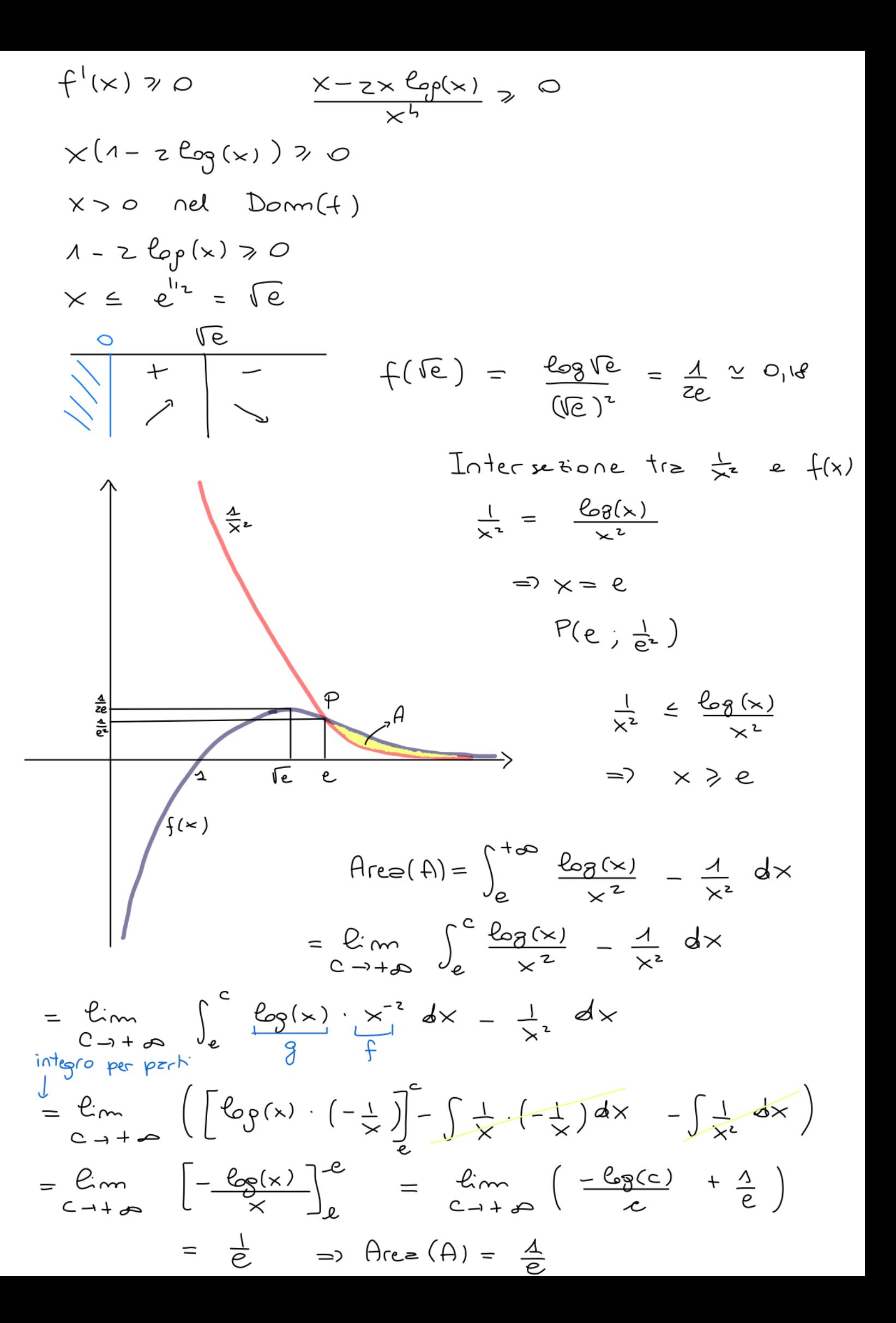

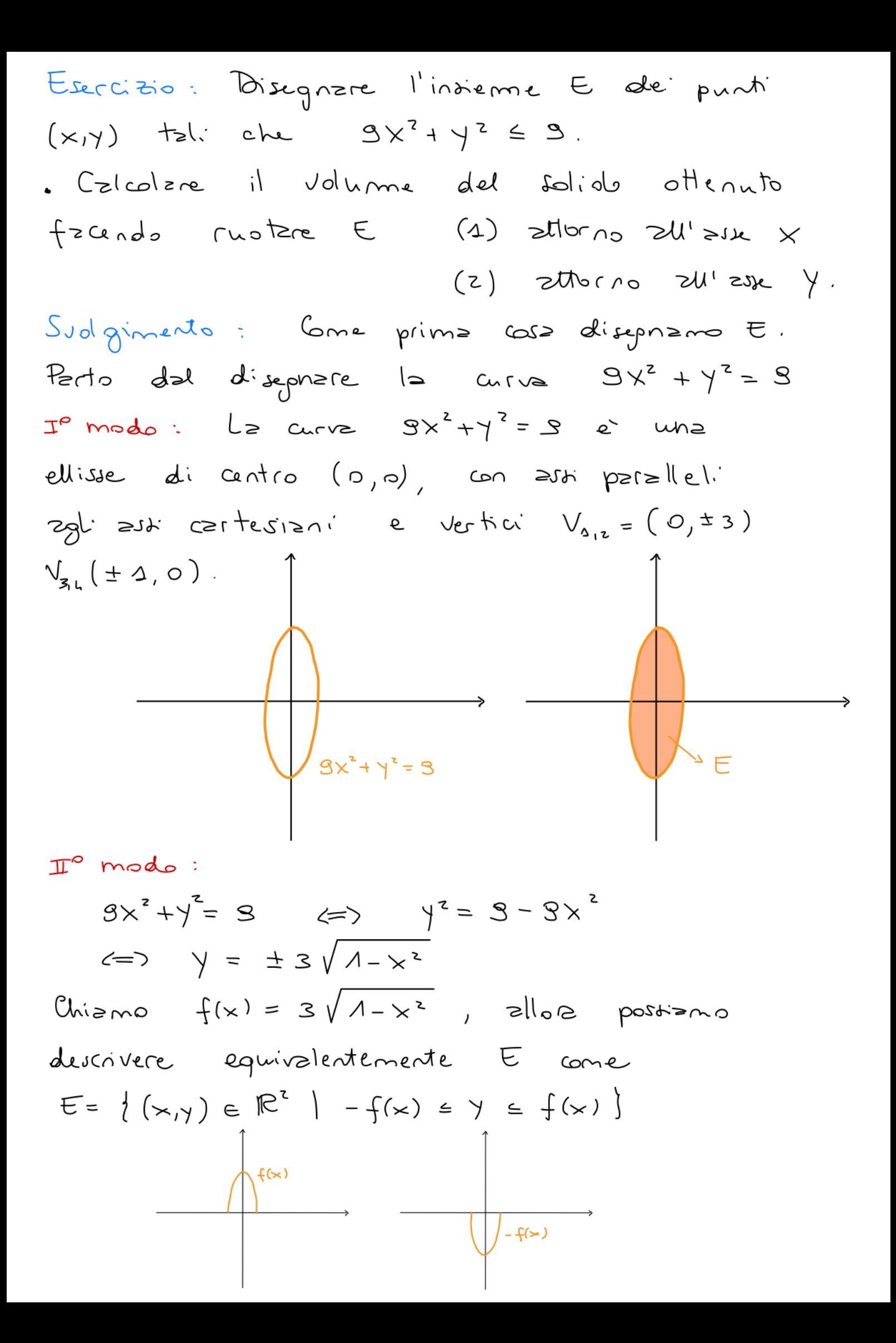

(1) Chizmo A il solido ottenuto fzando ruotzre E attorno all'este X. Volume (A) =  $\pi \int_{0}^{4} (f(x))^{2} dx = \pi \int_{0}^{1} (3\sqrt{1-x^{2}})^{2} dx$  $= \pi \int_{-1}^{1} 9-9x^2 dx = 2\pi \int_{-1}^{1} 9-9x^2 dx$ =  $2\pi$   $[9x - 3x^3]_o^4 = \Delta z \pi$ . (2) Chizmo B il solido ottenuto fzando ruotzre E atlorno all'esse y.  $(9x^{2}+y^{2}=9$   $\iff$   $x^{2}=1-\frac{1}{8}y^{2}$  $\iff x = \pm \sqrt{1 - \frac{1}{3}}$  $Chispmo \quad g(y) = \sqrt{1 - \frac{2}{3}} y^2$ Volume (B) =  $\pi \int_{a}^{3} (9(y))^2 dy = \pi \int_{a}^{3} 4 - \frac{4}{5}y^2 dy$ =  $2\pi \int_{0}^{3} 4 - \frac{1}{9}y^{2} dy = 2\pi \left[ y - \frac{1}{72}y^{3} \right]^{3} = 4\pi$ Esercizio: Consideriamo una ruota, bucata in corrispondenza dell'asse, la cui sessione e reppresentate in grigio nelle figue:  $\mathcal{S}$  $\begin{array}{ccc} \uparrow \uparrow & & \uparrow & \uparrow \end{array}$ 

Calcolare il volume della rupto.

Dunque  $v_{p} = \frac{\Delta SL}{3} \pi + 20\pi \cdot \frac{\pi}{4} = \frac{\Delta SL}{3} \pi + 5\pi^{2}$ Concluder do  $Volume(rnot) = \upsilon_p - \upsilon_c = \frac{\Delta SL}{3} \pi + 5\pi^2 - 8\pi$ =  $\frac{\Delta 30}{3}$  T +  $5\pi^2$ 

Lezione 44 - seconda parte. Esercizio : Un punto P si muove nel piano con Esercizio: Un punto P si mnove nel piano<br>legge oraria PHEI= (sim(e<sup>34</sup>),-cos (e<sup>34</sup>)). Calcolare la velocità di P e la distanza percorsa tra l'istante t=0 e t=1. Svolgimento . In generale , se un punto si mnove con legge orariz  $P(H) = (xH), y(H)$  $allors \quad \vec{\mathcal{B}}(t) = (x'(t), y'(t)).$ Visto che  $(\delta m(e^{3t}))$  $= 3 e^{3t} \cos(e^{3t}), (-\cos(e^{3t}))^1 = 3e^{3t} \sin(e^{3t})$  $abbizmo \frac{\vec{v}(t) = (3e^{3t}csc^{3t}), 3e^{3t}sin(e^{3t}))}{2}$ Per calcolare la distanza percorsa dobbiamo calcolare  $|\vec{\sigma}(t)| = V(x)$ '  $(+)$ ' +  $(\gamma$ '  $(+)$ <sup>3</sup>  $\int_0^1 h_z \, dx \, | \vec{v}(t)| = \sqrt{(3 e^{3t} \cos(e^{3t}))^2}$  $+\left(3e^{3t}\sin\left(e^{3t}\right)\right)$ '  $= \sqrt{9e^{6t} \cos^2(e^{3t}) + 9e^{6t} \sin^2(e^{3t})}$  $=\sqrt{9e^{6t}(\cos^2(e^{3t}) + \sin^2(e^{3t}))}$  $36$   $-4$  $=$  3  $e^{3t}$ 

La <u>distanza perorsa</u> tra t=0 e t=1 e data da  $\int_{0}^{4}$  distants percors tre  $t=0$  e  $t=1$  e'<br> $\int_{0}^{4}$   $|\vec{v}(t)| dt = \int_{0}^{4} 3e^{3t} dt = \left[ e^{3t} \right]_{0}^{4} =$  $= e^{3} - 4$ 

Esercizio : Un punto P si muove nel piano con  $legge$  oraria  $P(f) = (cos(f))$ ; it  $3 - 3\pi t^{2}$ . Trovare tutti i tempi t in cui l'accelerazione  $d$ :  $P e^r$  nullz

Subgimeto. In geneale, se un punto à  
move con legga oreix 
$$
P(t) = (x(t), y(t))
$$
,  
zllora  $\vec{\mu}(t) = (x^{\mu}(t), y^{\mu}(t))$   
Per trouve i tempi in cui l'acelerabne e  
nulla delo impore  $\vec{\mu}(t) = (0, 0)$ . Dunque  
deio risulere  $\{\vec{x}^{\mu}(t) = 0$   
 $\{\vec{y}^{\mu}(t) = 0\}$ 

 $x(t) = cy(t)$ ,  $x'(t) = -\gamma f(t)$ ,  $x''(t) = -\gamma f(t)$ ;  $y(t) = 2t^3-3\pi t^2$ ,  $y'(t) = 6t^2-6\pi t$ ,  $y''(t) = 12t - 6\pi t$  $\begin{cases} -\omega(1) = 0 \\ \omega(2) = 0 \end{cases}$   $\begin{cases} \omega(3) = 0 \\ -\omega(4) = 0 \end{cases}$   $\begin{cases} \omega(5) = 0 \\ -\omega(5) = 0 \end{cases}$   $\begin{cases} \omega(5) = 0 \\ \omega(5) = 0 \end{cases}$ L'unico istante in mi l'acceleratione et nulla  $\mathcal{L}$   $\leftarrow$  =  $\frac{\pi}{2}$ .

Esercizio: Un punto P si mnove nel piono con legge oraria  $P(t) = (zt^2 - \frac{\pi}{4}, t^3 - t)$ . 2) Calcazre la minima distanza di P dall'origine. b) Disegnare la traiettoria di P. Svolgimento: a) Scrivo la funzione che descrive come varia le distenze d' P(t) dell'origine al veriere  $d$  +  $f(t) = d(P(t), 0) = |P(t)|$ =  $\sqrt{(u^2 - 5)^2 + (t^3 - t)^2}$ 

$$
Dom(H) = R
$$
\n
$$
C_{c} \omega \min(H)
$$
\n
$$
C_{c} \omega \min(H)
$$
\n
$$
C_{c} \omega \min(H)
$$
\n
$$
C_{c} \omega \min(H)
$$
\n
$$
C_{c} \omega \min(H)
$$
\n
$$
C_{c} \omega \min(H)
$$
\n
$$
C_{c} \omega \min(H)
$$
\n
$$
C_{c} \omega \min(H)
$$
\n
$$
C_{c} \omega \min(H)
$$
\n
$$
C_{c} \omega \min(H)
$$
\n
$$
C_{c} \omega \min(H)
$$
\n
$$
C_{c} \omega \min(H)
$$
\n
$$
C_{c} \omega \min(H)
$$
\n
$$
C_{c} \omega \min(H)
$$
\n
$$
C_{c} \omega \min(H)
$$
\n
$$
C_{c} \omega \min(H)
$$
\n
$$
C_{c} \omega \min(H)
$$
\n
$$
C_{c} \omega \min(H)
$$
\n
$$
C_{c} \omega \min(H)
$$
\n
$$
C_{c} \omega \min(H)
$$
\n
$$
C_{c} \omega \min(H)
$$
\n
$$
C_{c} \omega \min(H)
$$
\n
$$
C_{c} \omega \min(H)
$$
\n
$$
C_{c} \omega \min(H)
$$
\n
$$
C_{c} \omega \min(H)
$$
\n
$$
C_{c} \omega \min(H)
$$
\n
$$
C_{c} \omega \min(H)
$$
\n
$$
C_{c} \omega \min(H)
$$
\n
$$
C_{c} \omega \min(H)
$$
\n
$$
C_{c} \omega \min(H)
$$
\n
$$
C_{c} \omega \min(H)
$$
\n
$$
C_{c} \omega \min(H)
$$
\n
$$
C_{c} \omega \min(H)
$$
\n
$$
C_{c} \omega \min(H)
$$
\n
$$
C_{c} \omega \min(H)
$$
\n
$$
C_{c} \omega \min(H)
$$
\n
$$
C_{c} \omega \min(H)
$$
\n
$$
C_{c} \omega \min(H)
$$
\n
$$
C_{c} \omega \min(H)
$$
\n
$$
C_{c
$$

$$
t = 0, t = \pm \sqrt{\frac{2}{3}}
$$
  

$$
f(0) = \frac{25}{16} + (\pm \sqrt{\frac{2}{3}}) = \sqrt{(\frac{4}{3} - \frac{5}{4})^2 + (-\frac{1}{3}\sqrt{\frac{2}{3}})^2}
$$
  

$$
= \sqrt{\frac{4}{144} + \frac{2}{24}} = \frac{2\sqrt{35}}{8.12 \cdot \sqrt{3}} \approx 0.28
$$

$$
\frac{\sqrt{35}}{12\sqrt{3}} \leq \frac{25}{16} \leq +\infty
$$
minimo.

$$
Lz = \text{distants} \quad \text{minim } e^x + \left( \pm \sqrt{\frac{2}{3}} \right) = \frac{\sqrt{35}}{12\sqrt{3}}
$$
\n
$$
P(t) = (x(t), y(t)) = (zt^2 - \frac{5}{4}, t^3 - t).
$$
\n
$$
Dungve = x = zt^2 - \frac{5}{4}
$$
\n
$$
t^2 = x + \frac{5}{4}
$$

$$
t^{2} = x + \frac{1}{3} = \frac{1}{6}
$$
\n
$$
t^{2} = \frac{x}{2} + \frac{1}{3} = \frac{1}{6}
$$
\n
$$
t^{2} = \frac{x}{2} + \frac{1}{3} = \frac{1}{6}
$$
\n
$$
t = \pm \sqrt{\frac{1}{4} + \frac{1}{5}}
$$
\n
$$
t = \pm \sqrt{\frac{1}{4} + \frac{1}{5}}
$$
\n
$$
t = \pm \sqrt{\frac{1}{4} + \frac{1}{5}}
$$
\n
$$
t = \pm \sqrt{\frac{1}{4} + \frac{1}{5}}
$$
\n
$$
t = \pm \sqrt{\frac{1}{4} + \frac{1}{5}}
$$
\n
$$
t = \pm \sqrt{\frac{1}{4} + \frac{1}{5}}
$$
\n
$$
t = \pm \sqrt{\frac{1}{4} + \frac{1}{5}}
$$
\n
$$
t = \pm \sqrt{\frac{1}{4} + \frac{1}{5}}
$$
\n
$$
t = \pm \sqrt{\frac{1}{4} + \frac{1}{5}}
$$
\n
$$
t = \pm \sqrt{\frac{1}{4} + \frac{1}{5}}
$$
\n
$$
t = \pm \sqrt{\frac{1}{4} + \frac{1}{5}}
$$
\n
$$
t = \pm \sqrt{\frac{1}{4} + \frac{1}{5}}
$$
\n
$$
t = \pm \sqrt{\frac{1}{4} + \frac{1}{5}}
$$
\n
$$
t = \pm \sqrt{\frac{1}{4} + \frac{1}{5}}
$$
\n
$$
t = \pm \sqrt{\frac{1}{4} + \frac{1}{5}}
$$
\n
$$
t = \pm \sqrt{\frac{1}{4} + \frac{1}{5}}
$$
\n
$$
t = \pm \sqrt{\frac{1}{4} + \frac{1}{5}}
$$
\n
$$
t = \pm \sqrt{\frac{1}{4} + \frac{1}{5}}
$$
\n
$$
t = \pm \sqrt{\frac{1}{4} + \frac{1}{5}}
$$
\n
$$
t = \pm \sqrt{\frac{1}{4} + \frac{1}{5}}
$$
\n
$$
t = \pm \sqrt{\frac{1}{4} + \frac{1}{5}}
$$
\n
$$
t = \pm \sqrt{\frac{1}{4} + \frac{1}{5}}
$$
\n

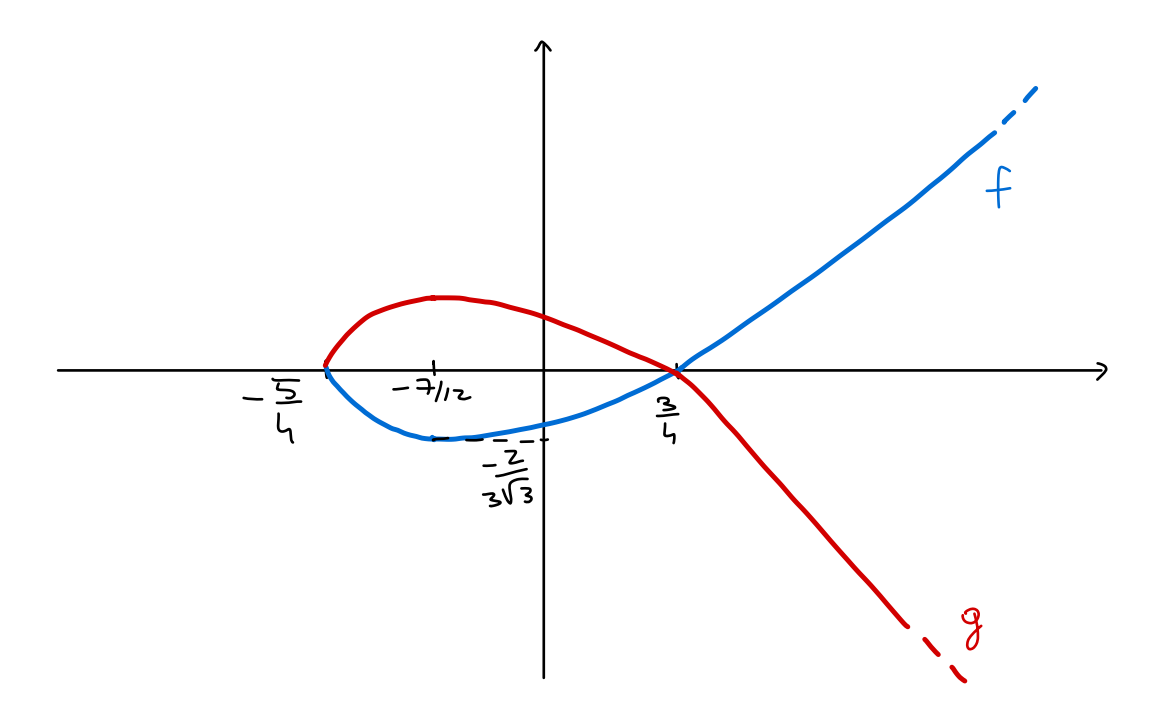